# Structure II Recitation 2/2

Wood Column Analysis

# Before we start …

# Today's Tasks

- 1. Homework Example (Wood Column Analysis) (15 Questions)
- 2. Lab (Columns)

# Reminder

- 1. Preliminary report due at **2/16**
- 2. Tower testing at **3/18**

## 3. Wood Column Analysis

For the given dimensioned lumber column with 1/3 point weak axis bracing, determine the maximum load capacity of the given load type. Moisture Content = 15%. Ct =  $Ci = 1.0$ . Assume pinned end conditions  $(K=1)$ .

 $-3-$ 

**DATASET: 1**  $-2-$ 

**Wood Species** 

**Wood Grade** 

Strong Axis Length, L1 Weak Axis Length, L2 Narrow Width, d2 Wide Width, d1 LoadType

**EASTERN HEMLOCK-TAMARACK Select Structural 15 FT 5FT** 4 IN **10 IN Dead Load** 

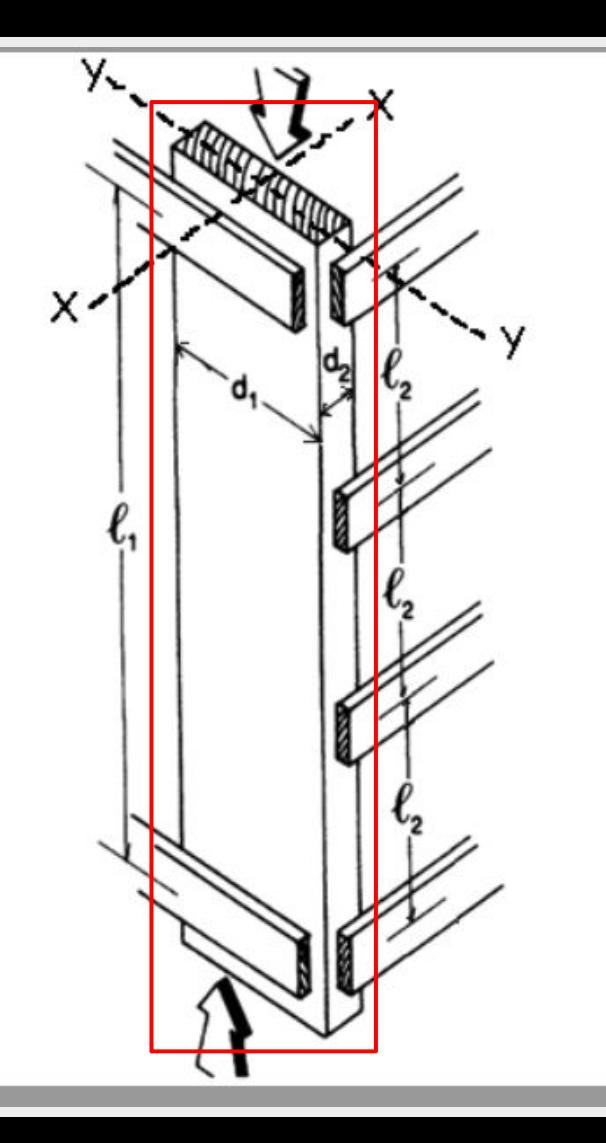

# **Analysis of Wood Columns**

# Data:

- Column size, length
- **Support conditions**
- Material properties  $-F_c$ , E  $\bullet$
- Load

# **Required:**

- Pass/Fail or margin of safety
- Calculate slenderness ratio I./d  $\mathbf 1$ . largest ratio governs. Must be  $< 50$
- $2.$ Find adjustment factors  $C_D C_M C_t C_F C_i$
- 3. Calculate C<sub>p</sub>
- Determine allowable F'c by multiplying the 4. tabulated Fc by all the above factors
- 5. Calculate the actual stress:  $fc = P/A$
- 6. Compare Allowable and Actual stress.  $F'c > fc$  passes

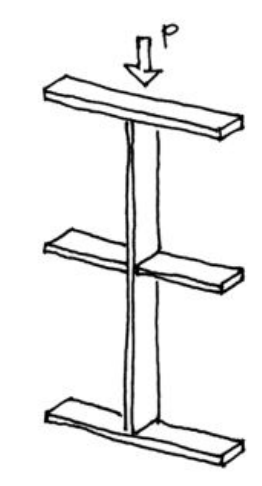

# **Q1: Tabulated Allowable Compressive Stress (Fc) Q2: Tabulated Minimum Modulus of Elasticity (Emin)**

Check Table 4A: Fc = **1200 psi,** Emin = **440000 psi** Given from Question

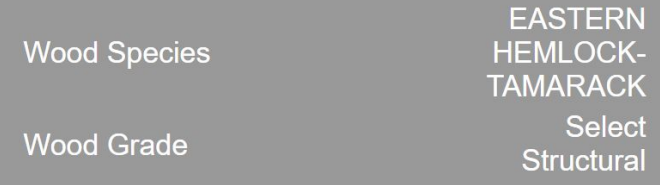

#### NDS Supplement, Table 4A, P.41~(PDF)

#### **USE WITH TABLE 4A ADJUSTMENT FACTORS**

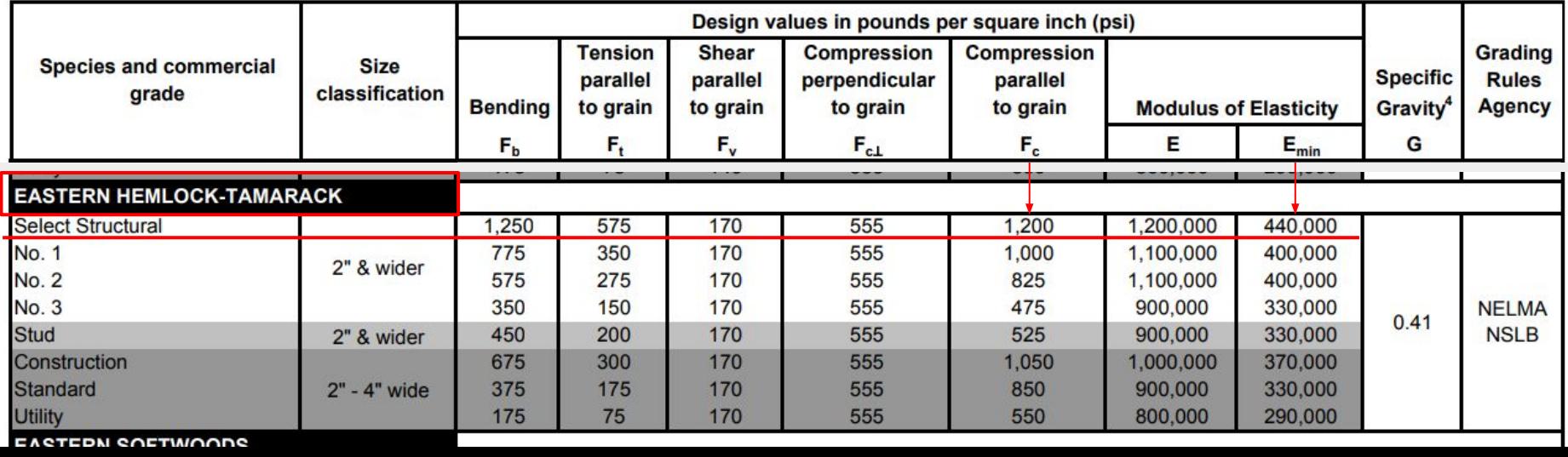

#### Given from Question

# **Q3:** Load Duration Factor (C<sub>D</sub>) Look at Table 2.3.2, Since my load type is Dead Load,  $C_{\text{D}} = 0.9$

**Q**4: Size Factor (C<sub>F</sub>) Look at Table 4A,  $C_F^{} = 1.0$ 

#### **Table 2.3.2 Frequently Used Load Duration Factors, C<sub>n</sub>**1

 $\overline{\phantom{0}}$ 

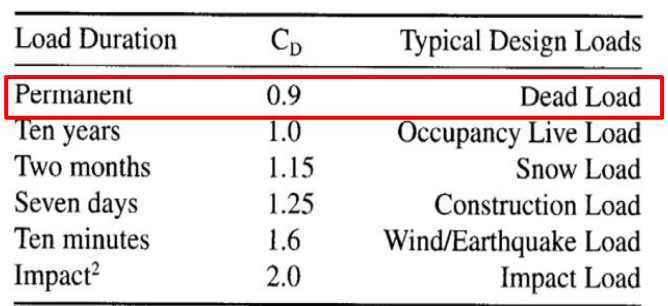

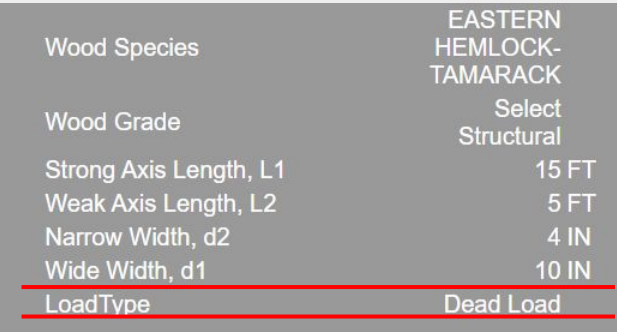

### NDS Supplement, Table 4A, P.40 (PDF)

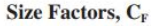

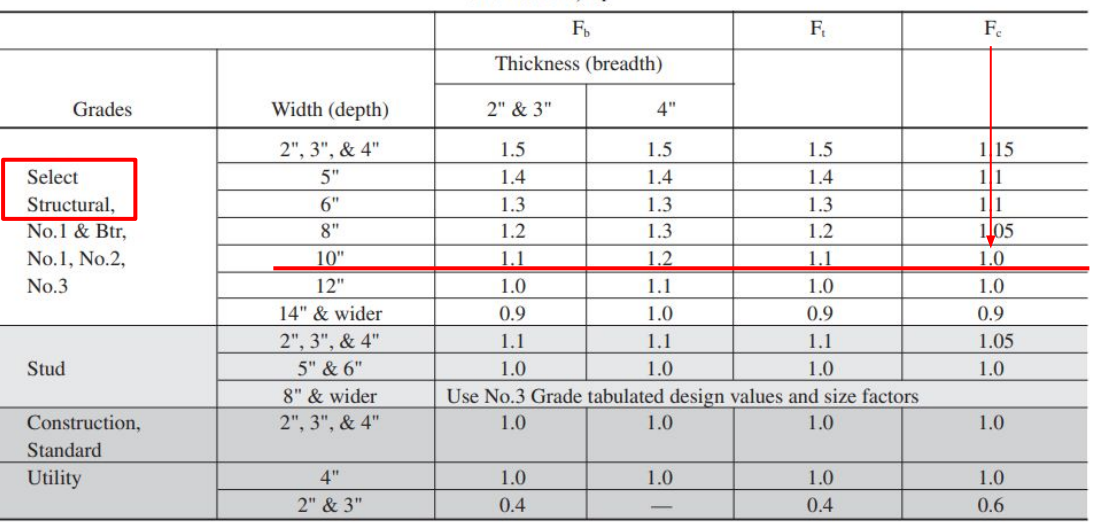

#### Given from Question

# **Q5: Factored Allowable Modulus of Elasticity (E'min)**

 $E'min = Emin x (C_M x C_t x C_i x C_T)$ 

Given from Question:  $C_t = C_i = 1$ 

(Don't need to consider  $C_T^{\phantom{\dagger}}$  since its for trusses)

For  $C_{M}$ , Check if M.C. > 19% If yes,  $C_M = 0.9$ If not,  $C_M = 1$ Since my M.C. =  $15\% < 19\%$ , C<sub>M</sub> = 1

Calculation: E'min = 440000 x 1 x1 x 1 x 1= **440000 psi** from Q2

For the given dimensioned lumber column with 1/3 point weak axis bracing, determine the maximum load capacity of the given load type. Moisture Content = 15%. Ct =  $Ci = 1.0$ . Assume pinned end conditions  $(K=1)$ .

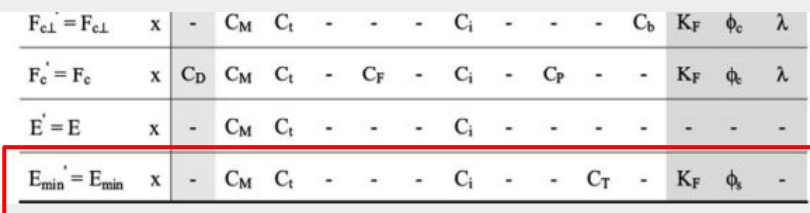

#### NDS Code, 4.4.2, P.43 (PDF)

#### **4.4.2 Wood Trusses**

4.4.2.1 Increased chord stiffness relative to axial loads where a 2" x 4" or smaller sawn lumber truss compression chord is subjected to combined flexure and axial compression under dry service condition and has 3/8" or thicker plywood sheathing nailed to the narrow face of the chord in accordance with code required roof sheathing fastener schedules (see References 32, 33, and 34), shall be permitted to be accounted for by multiplying the reference modulus of elasticity design value for beam and column stability, E<sub>min</sub>, by the buckling stiffness factor,  $C_T$ , in column stability calculations (see 3.7 and Appendix H). When  $\ell_e$  < 96",  $C_T$  shall be calculated as follows:

$$
C_{\tau} = 1 + \frac{K_{\rm M} \ell_{\rm e}}{K_{\tau} E}
$$

#### NDS Supplement, Table 4A, P.40 (PDF)

#### Wet Service Factor,  $C_{M}$

When dimension lumber is used where moisture content will exceed 19% for an extended time period, design values shall be multiplied by the appropriate wet service factors from the following table:

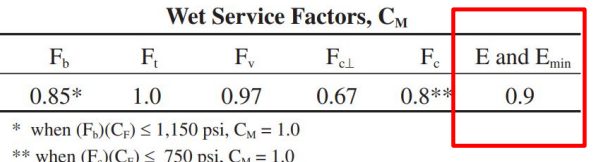

 $(4.4-1)$ 

#### Given from Question

For the given dimensioned lumber column with 1/3 point weak axis bracing, determine the maximum load capacity of the given load type. Moisture Content = 15%. Ct =  $Ci = 1.0$ . Assume pinned end conditions  $(K=1)$ .

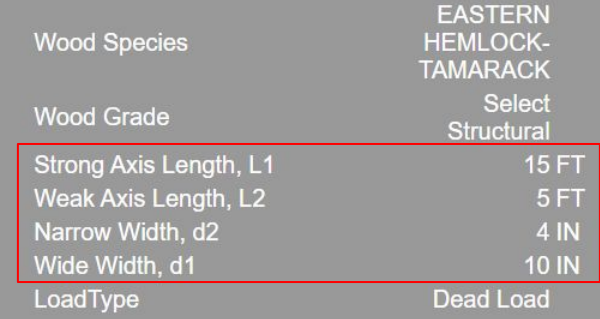

## NDS Supplement, Table 1B, P.22 (PDF)

## Convert Unit

Convert Unit

**Q8: Controlling Slenderness Ratio(le/d)** Compare the answer of Q6 & Q7, The bigger one controls, For my situation is **19.459**

Slenderness Ratio = 5 / 3.5 x 12 = **17.143**

**Q6: Strong Axis (x-x) Slenderness Ratio (le<sub>x</sub>/d<sub>1</sub>)** 

 $d_1$  = 9.25 in (Check Table 1B to find the actual size)

**Q7:** Weak Axis (y-y) Slenderness Ratio (le<sub>y</sub>/d<sub>2</sub>)

 $d_2^2$  = 3.5 in (Check Table 1B to find the actual size)

Slenderness Ratio = 15 / 9.25 x 12 = **19.459**

 $le_{x}$  = K x L1 = 1 x 15 = 15 ft

 $le_v = K x L2 = 1 x 5 = 5 ft$ 

y

**Table 1B Section Properties of Standard Dressed (S4S) Sawn Lumber** 

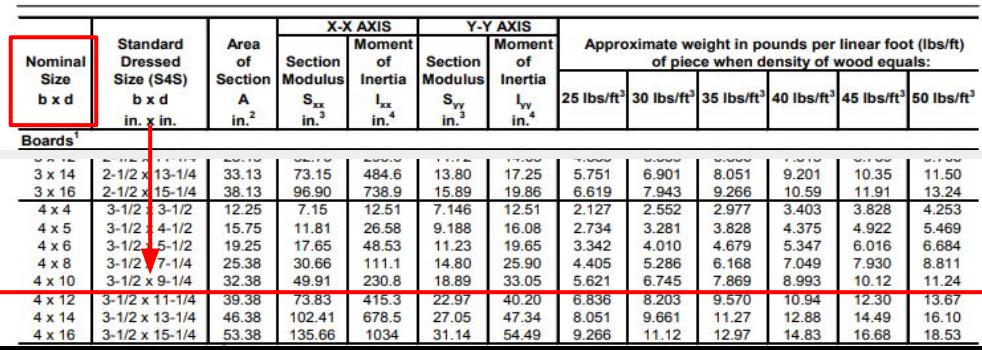

**Q9: Critical Buckling Design Value for Compression (F<sub>cE</sub>)** 

Formula:  
\n
$$
F_{cE} = (0.822 \times E'min) / (le/d)^{2}
$$
\nfrom Q2 from Q8

Calculation:

$$
F_{\text{cE}} = (0.822 \text{ x } 440000) / (19.459)^2 = 955.131 \text{ psi}
$$

$$
F_{cE} = \frac{0.822 E'_{min}}{\left(\frac{l_e}{d}\right)^2}
$$

**Q10: Reference Compression Design Value (Fc\* )** Formula:

$$
Fc^* = Fc x (C_D x C_M x C_t x C_F x C_i)
$$

Given from question:

 $C_t = C_i = 1$ 

Get  $C_F^{\text{ from }Q3, C_D^{\text{ from }Q4}$ 

For  $C_M$ , first check if M.C. > 19% If not,  $C_M = 1$ If yes, then check if (Fc x  $C<sub>r</sub>$ ) <= 750 psi. If yes  $C_M = 1$ , If not,  $C_M = 0.8$ Since my M.C. =  $15\% < 19\%$ , C<sub>M</sub> = 1

Calculation:

$$
Fc^* = 1200 \times (0.9 \times 1 \times 1 \times 1 \times 1) = 1080 \text{ psi}
$$
  
from Q1

## Given from Question

For the given dimensioned lumber column with 1/3 point weak axis bracing, determine the maximum load capacity of the given load type. Moisture Content = 15%.  $Ct = Ci = 1.0$ . Assume pinned end conditions  $(K=1)$ .

> $F_{n}$  = reference compression design value parallel to grain multiplied by all applicable adjustment factors except C<sub>o</sub> (see 2.3), psi

#### Wet Service Factor,  $C_M$

When dimension lumber is used where moisture content will exceed 19% for an extended time period, design values shall be multiplied by the appropriate wet service factors from the following table:

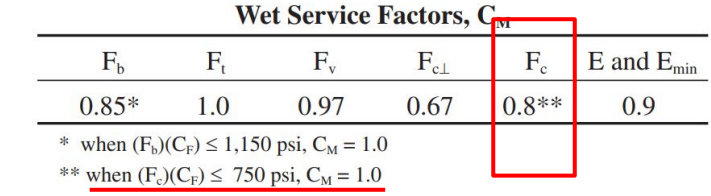

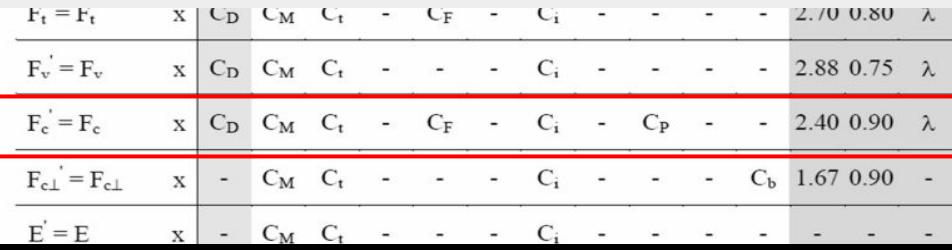

**Q11: Constant for Saw Lumber (c)**  $c = 0.8$ 

# **Q12: Column Stability Factor (C<sub>p</sub>)**

First calculate (FcE/Fc\*), then put it into the formula:

 $FcE/Fc^* = 955.131/1080 = 0.884$ 

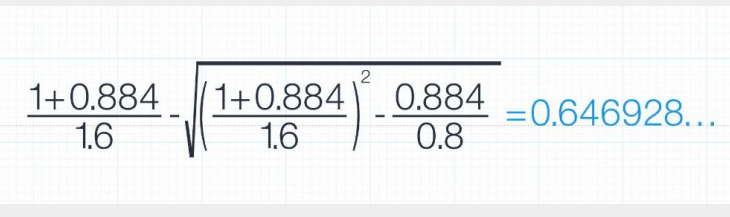

from Q10  $\vert \vert$  F<sub>c</sub><sup>+</sup> = reference compression design value paral-Lel to grain multiplied by all applicable adjustment factors except C<sub>p</sub> (see 2.3), psi

$$
from Q9
$$

 $c = 0.8$  for sawn lumber

 $F_{\text{cE}} = \frac{0.822 \text{ E}_{\text{min}}^{\prime}}{(e \sqrt{d})^2}$ 

- $c = 0.85$  for round timber poles and piles
- $c = 0.9$  for structural glued laminated timber or structural composite lumber

#### Course Slides P.14

$$
C_p = \frac{1 + \left(F_{cE}/F_c^*\right)}{2c} - \sqrt{\left[\frac{1 + \left(F_{cE}/F_c^*\right)}{2c}\right]^2 - \frac{F_{cE}/F_c^*}{c}} \quad (3.7-1)
$$
  
where:

**Q13: Factored Allowable Compressive Stress (F'c)**  $F'c = Fc^*$  x  $C_p = 1080$  x  $0.647 = 698.85$  psi from Q10 from Q12

**Q14: Column Area (A)** Check Table 1B for the column (section) area,  $A = 3.5 \times 9.25 = 32.375 \text{ in}^2$ 

**Q15: Maximum Allowable Axial Load Capacity (Pmax)** Pmax = F'c x A = 698.85 x 32.375 = **22625.3 LBS** from Q13 from Q14

NDS Supplement, Table 1B, P.22 (PDF)

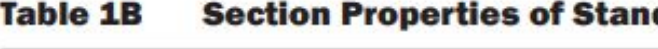

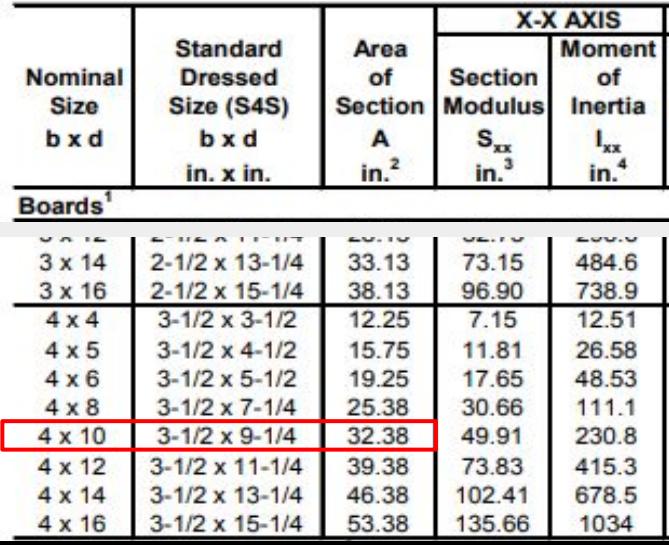

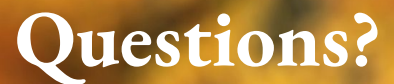

# Finally, inner peace.

# **Lab Session:**

## Goals:

1. Calculate the slenderness ratio and the critical buckling load (Pcr) for different lengths  $(L = 6, 3, 1)$  $(Q1~Q4)$ 

2. Calculate the ultimate crushing load (Pmax) (Q5)

3. Locate all the Pcr on the slenderness curve (Q6)

#### Columns

#### **Description**

This project uses observation and calculation to understand the effect of slenderness on column capacity.

#### **Goals**

To observe the buckling behavior of columns through physical modeling.

- To find the controlling slenderness ratio.
- To calculate the critical buckling and crushing loads.

#### **Procedure**

- 1. For the 1/16"x1/4" basswood column provided, with L=6" calculate the controlling (weak axis) slenderness ratio and Pcr using the Euler equation. Use K=1.0.
- Find the actual critical buckling load approximating the load with your finger.  $2.$
- Repeat the procedure for L=3" and L=1". 3.
- $\overline{4}$ . Calculate the slenderness and Pcr for both of these lengths.
- Calculate the ultimate crushing load based on the max compressive stress, F<sub>c</sub>. 5.
- Approximately locate P for each length on the load vs. slenderness curve shown 6. below

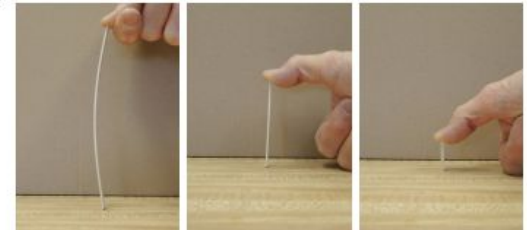

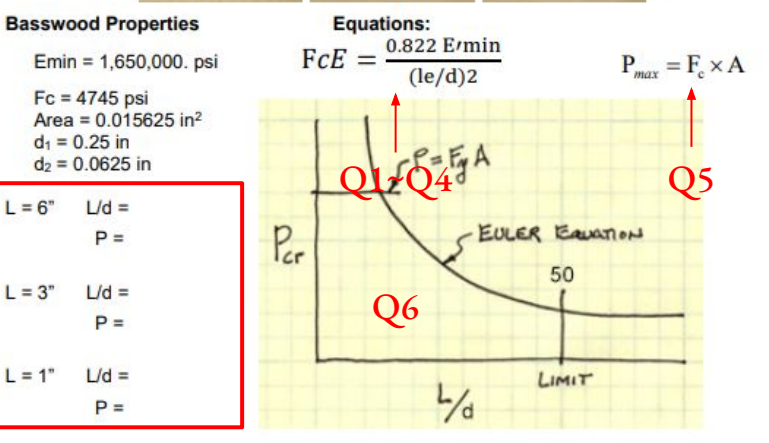